No. of Printed Pages : 3 BPOI-007

# O DIPLOMA IN BUSINESS PROCESS<br>OUTSOURCING - FINANCE AND<br>ACCOUNTING AND CERTIFICATE I OUTSOURCING - FINANCE AND ACCOUNTING AND CERTIFICATE IN COMMUNICATION AND IT SKILLS (DBP0FA/CCITSK)

## Term-End Examination

### June, 2013

### BPOI-007 : IT SKILLS

*Time : 2 hours Maximum Marks : 50* 

*Note : Section A : Answer all the objective type questions. Section B : Answer any 6* out *of 8* 

#### SECTION - A

#### (Answer *all* the questions)

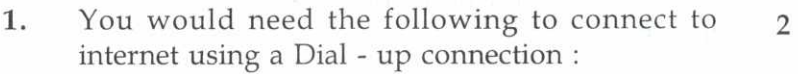

- (a) Modem (b) PC
- (c) Telephone (d) All of the above.
- 2. ROM stands for 2
	- (a) Read only Method
	- (b) Read only Memory
	- (c) Round only Memory
	- (d) None of above

#### 3. The Input device for the PC is : 2

- (a) Keyboard (b) Mouse
- (c) Monitor (d) Both (a) and (b).

BPOI-007 1 P.T.O.

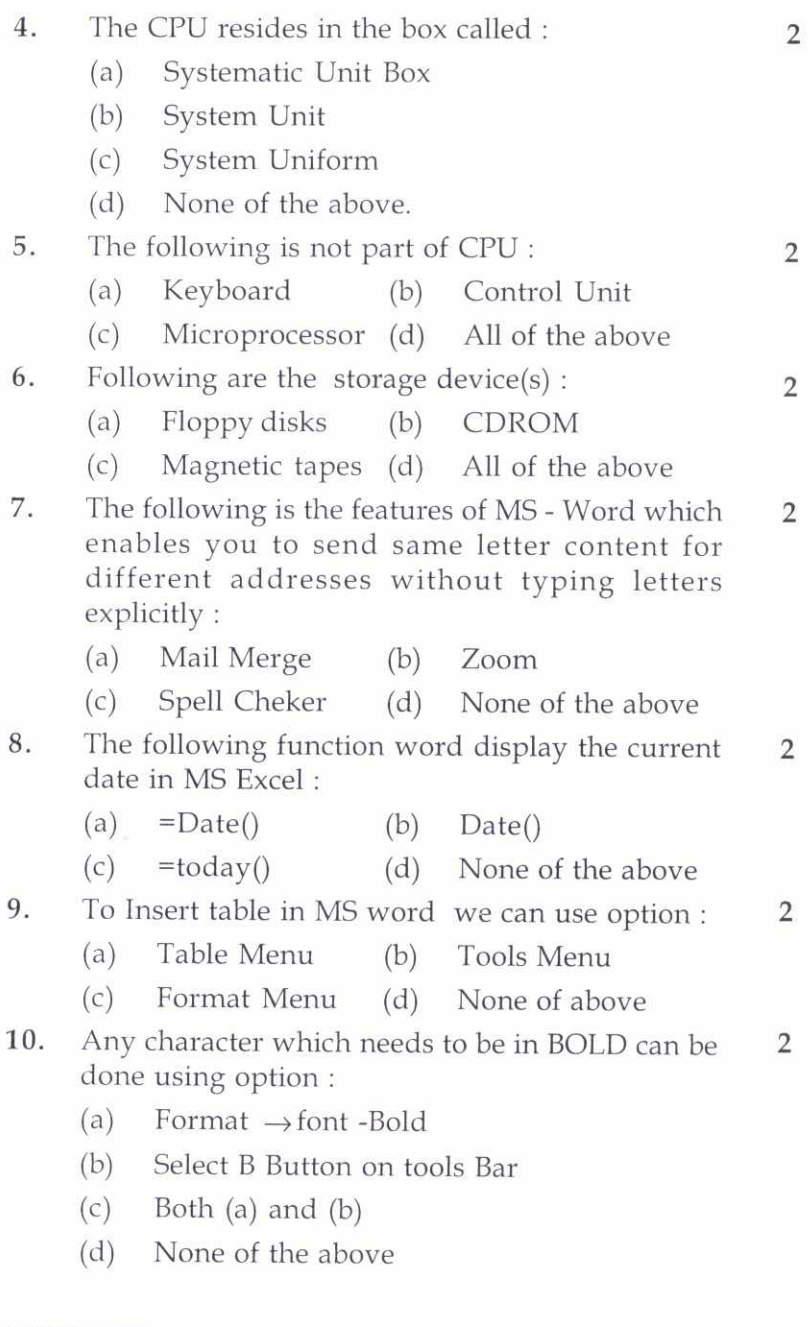

# BP01-007 2

## **SECTION - B**

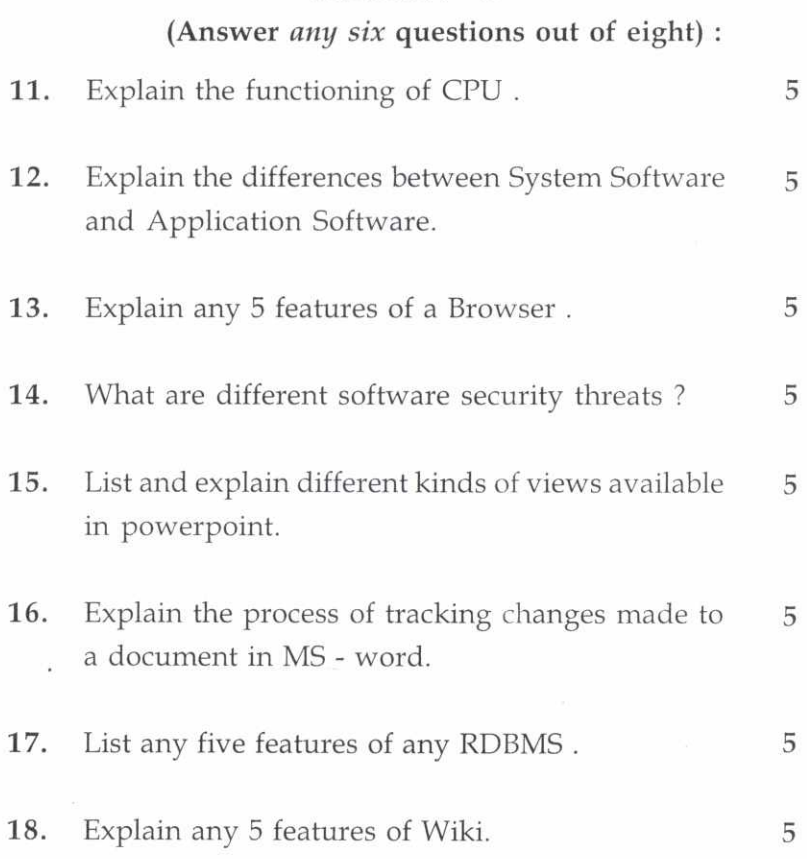

BP01-007 3